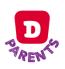

Install Daycare For Parents Application in 3 easy steps !!!

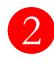

**SCAN ME** 

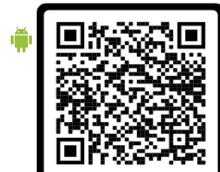

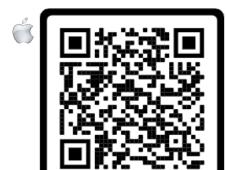

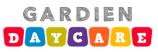

After installation type your Access Code and enjoy it!

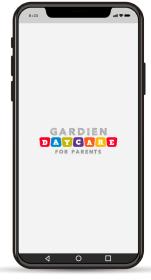

Welcome JORGE. Please visit the Google Play or Apple Store to download 'Gardien Daycare For Parents' Application.
Use the following access code to get connected to your Child Daycare Center:

99999-0403299254

Ask your Daycare for an Access Code. You will Receive it by message or email

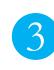